## micro:bitでプログラミングしよう!

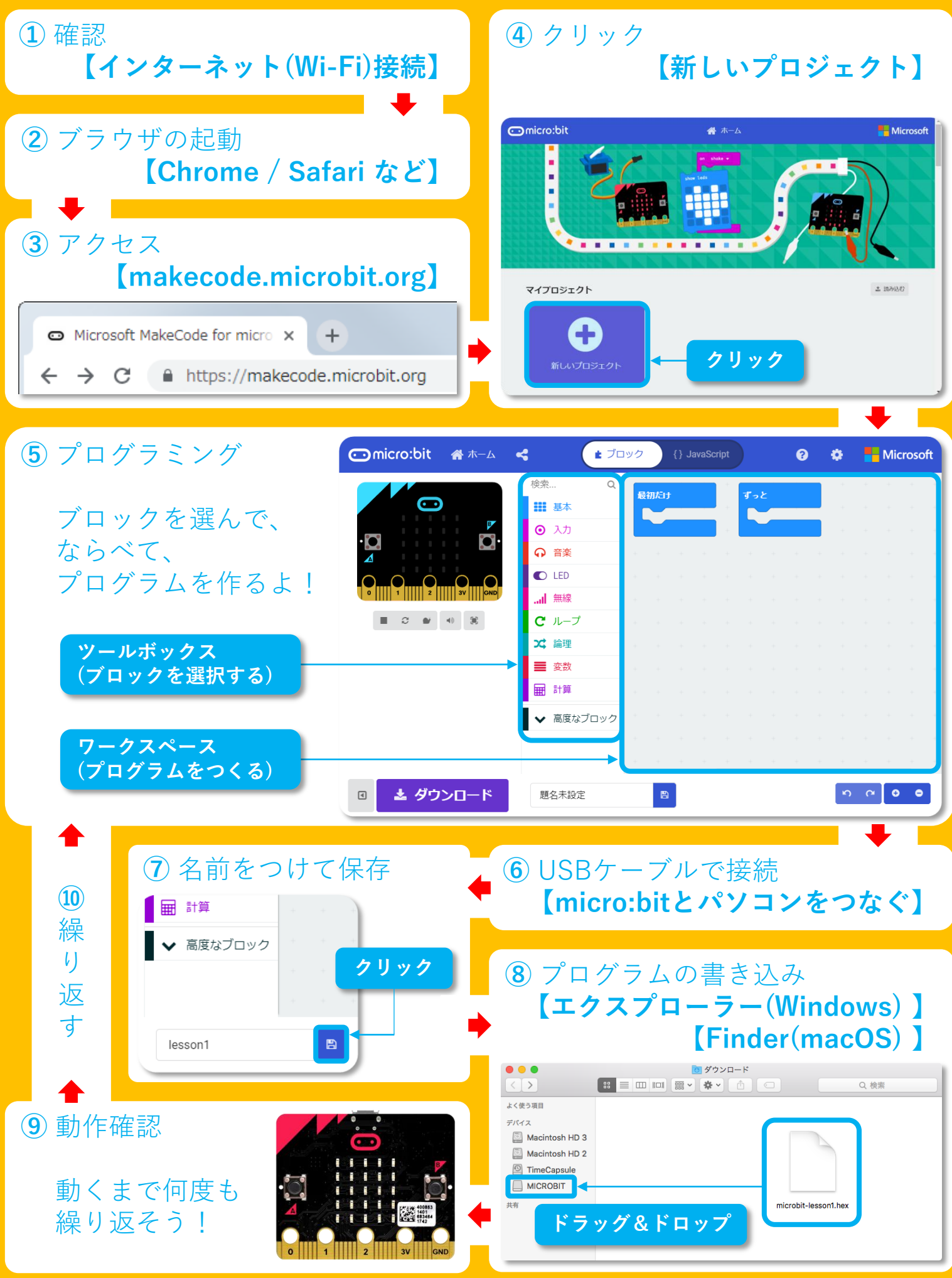